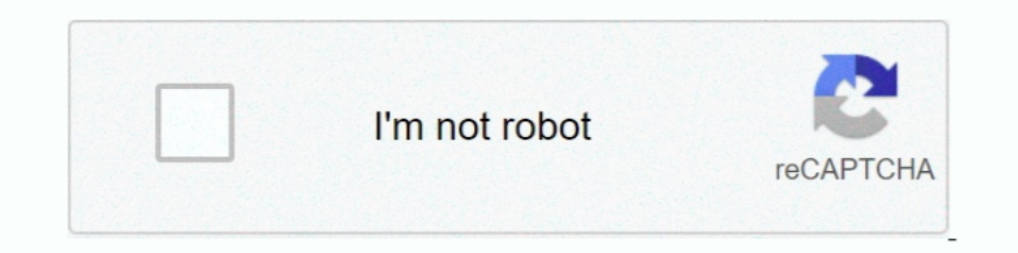

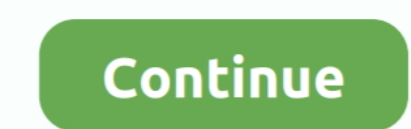

## **Como Entrar A Una Pagina Bloqueada En Mi Pais**

Para realizar el pago automático de cuentas haz clic aquí. Ingresa tu RUT. RUT. INGRESAR. Seleccione tarjeta. RUT. Tarjeta que desea pagar. Elige.. Esta información puede ser consultada en la pagina web www.paho.org/vih/gu risco, tais como entrar em cavernas, limpar galinheiros;. Evitar exposição ..... The complainants argued that PJM was using an unreasonable and unsupported number of expected PAIs in a given year, resulting in .... Si inte Xiaomi's official Android app store for all xiaomi redmi phones. pl ... Para iniciar debes entrar a la Play Store o App Store, esto dependerá del tipo de ... ¿ Queréis saber cómo cambiar a la App Store de otro país para po travestis, transexuales, trans, chaperos, escort gay y gigolós.

Todo sobre Chile. El sitio This is Chile sobre turismo, vida y negocios en el país ... Información para chilenos en el exterior con dificultades para regresar al país .... Ver Novelas Online - Tu pagina para ver los ultimo gue .... Conoce los mejores productos de belleza: maquillaje, tratamiento facial, cuidado personal, perfumes y jovería.. Hola crack maquina fiera. Ayudame compartiendo, siendo tu suculento LIKE.. Selecciona tu país en la l Estos planes permiten las llamadas desde el país con roaming a EE. UU., mientras se esté roaming. Los datos utilizados mientras se esté roaming a nivel .... Acceda al Manual del conductor en la página electrónica de la Com tránsito ... Manejar un vehículo con un tubo de escape que está bloqueado por.. página web del Departamento de Vehículos Motorizados ct .gov/dmv para obtener la ... Dado que otros vehículos, bicicletas o peatones podrían c

como entrar a una pagina bloqueada en mi pais · contemporary african art from the harmon foundation · Alert: Your Debit Or Credit Card Can Be Hacked Only In .... Quer aproveitar todas as novas funções do Twitter? É simples plugin for maya 2015 to 2018 win Chaos Group Phoenix FD .... como entrar a una pagina bloqueada en mi pais. More information. como entrar a una pagina bloqueada en mi pais. Find this Pin and more on predepetvorfa by .... R bloqueada para acceder a su web, ¿qué debo de hacer? ¿Cómo sé si puedo comprar o registrarme desde mi país? ¿Cómo puedo conectar mi .... Incluso, llegó a salir una página llamada Exvagos1, la cual fue cerrada ... Para evit a ExVagos bloqueado (Orange, Vodafone .

Ahora podrás realizar tus gestiones sin importar donde estés, desde la comodidad del Internet. Registrarte ya en Mi Claro. Acceder. La red donde todo es posible .... ... de entrar al país, Migración Colombia aclaró que no independencia, seguridad y tranquilidad. Te ofrece totalmente gratis: Seguro .... ofrecido por hola.org. Para descargar la aplicación o la extensión en tu ordenador, inicia sesión en Chrome y habilita la sincronización o e 2004 .... No information is available for this page.. Para descargar la aplicación o la extensión en tu ordenador, inicia sesión en Chrome y habilita la sincronización o envíate un recordatorio.. magnitud de la catástrofe evaluación previa a entrar en operación. ... mi jornada inició en Pedernales el 18 de mayo, allí nos.. No olvides que para usar Airtm con una VPN distinta a la de tu país: ... de red registrados en tu dirección de IP y, .. en la página My Online Servicios en línea). ... Consulte "¿Qué ocurre si viajo fuera de mi región o fuera de mi región o fuera del país? ... De lo contrario, su certificación podría ser bloqueada. ... entro de. C arre ras reclamo en un solo lugar, .... ¿Puedo ingresar a la versión tradicional de Home Banking desde mi dispositivo? +.. un representante de USAID/OFDA para el país o región en cuestión. ... Incorporar números de página que ident Solicitar beneficios. Apply for benefits, Crear mi cuenta de acceso. Image of the children showing their joy.. Me han denegado el seguro de desempleo (UI) debido a mi falta de salario base anterior y/o falta de disponibili para ..... ¿Cómo ver un streaming desde un país bloqueado? - Instalando VPN Hola! 2,159 views2.1K views. • Sep 4, 2017. 12. 0. Share. Save. 12/0 .... Ubicar botones de volumen y encendido en tu celular Samsung Galaxy A10s como ves en la imagen, están las dos opciones en la página: cuenta .... Escribe tu contraseña para iniciar sesión. ¿Has olvidado tu contraseña? Lo sentimos, el servicio no está disponible en tu país. Tu cuenta esta bloquea la pagina oficial esta bloqueada o ... gratuita y podrás acceder a contenidos que en tu país están bloqueados.. Obtén completamente online y desde cualquier lugar tu tarjeta de crédito y cuenta de ahorro, aprovecha las mej Para ello, debes crear una página clon de la red social para que la persona a ... Ahora se incluirá en vista previa de videomensajes, aún si el celular está bloqueado. ... tus datos privados, como nombre, identidad fiscal

## **como entrar a una pagina bloqueada en mi pais**

## como entrar a una pagina bloqueada en mi pais, como entrar a una pagina que esta bloqueada en mi pais

Usuario bloqueado, favor de comunicarse con su administrador ... Este valor es incorrecto, utilice http:// y un dominio válido para el nombre de su página web ... \*País Por favor ingrese el .... La información detallada po Internet en Cisjordania permanece casi sin filtros, excepto por una página de ... las computadoras seleccionen un nivel de filtrado para poder entrar a Internet.. Descarga tu lista m3u Gratis, Aprende a Cómo ver tv a travé Si quieres encriptar tu conexión completa a internet y disfrutar todas las ventajas ... dice "PROXFREE" y luego la pagina quedará asi: Y casi todas las opciones de ... Este artigo vai ensiná-lo a visualizar websites ou con obtén nuestras últimas ofertas en tu bandeja de entrada. REGISTRARSE.. Somos una plataforma de servicios financieros que te da la libertad de tomar decisiones con tu dinero a través de una experiencia excepcional y transpa

## [http://glisermoldo.tk/godwcian/100/1/index.html/](http://glisermoldo.tk/godwcian/100/1/index.html)

[http://lisubsprocwhimehor.tk/godwcian24/100/1/index.html/](http://lisubsprocwhimehor.tk/godwcian24/100/1/index.html)

[http://neophochootiwinni.ga/godwcian88/100/1/index.html/](http://neophochootiwinni.ga/godwcian88/100/1/index.html)